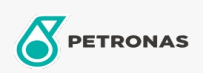

**Industrial Greases** 

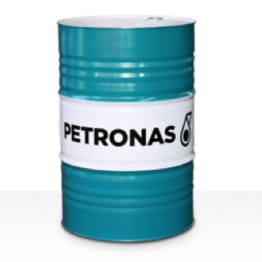

## **PETRONAS Grease LiCa TMG**

## Range:

Long description: PETRONAS Grease LiCa TMG is a Lithium Calcium grease specially developed for lubricating the traction motor gear cases of all locomotives, including the latest high horsepower units.

**A** Product data sheet

Grease Soap Type - Only for IML-Grease:

Industry Specifications: DIN 51502 GPHC0.5K-20 ISO 12924 L-XB(F)CHB0.5

Sector(s) - For Businesses page: Cement, Construction, Paper & Pulp, Power Generation (coal), Power Generation (nuclear), Sugar, Underground Mining